Les antisèches de Micro

## **OpenOffice.org**

**Writer 3.2**

## Les raccourcis communs à tous les logiciels OpenOffice.org

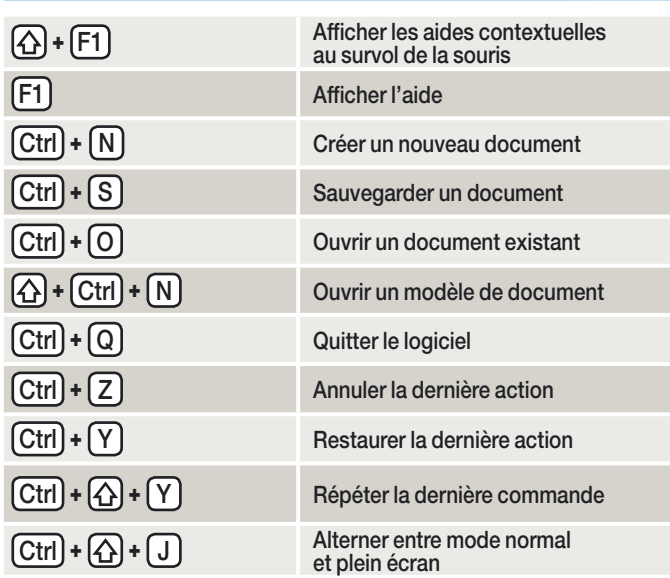

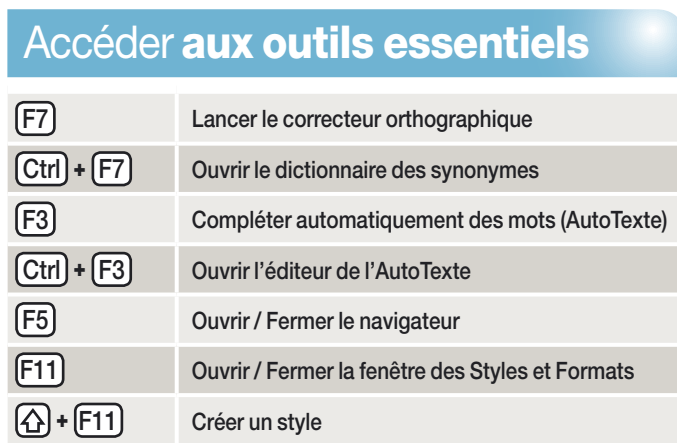

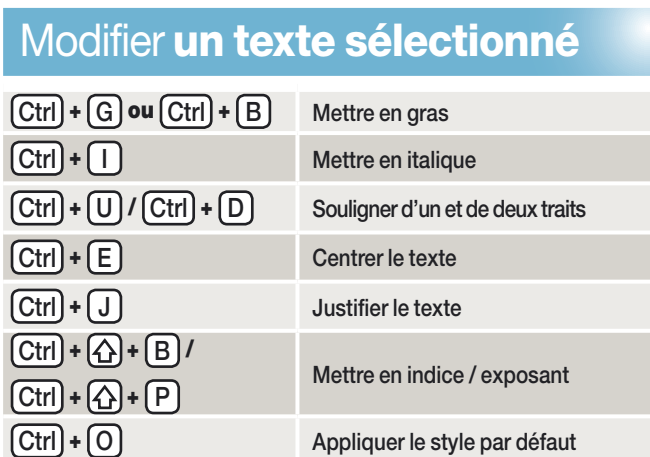

Télécharger OpenOffice.org : **www.openoffice.org**

Télécharger des extensions pour OpenOffice. org : **http://extensions.services. openoffice.org/fr/firefox**

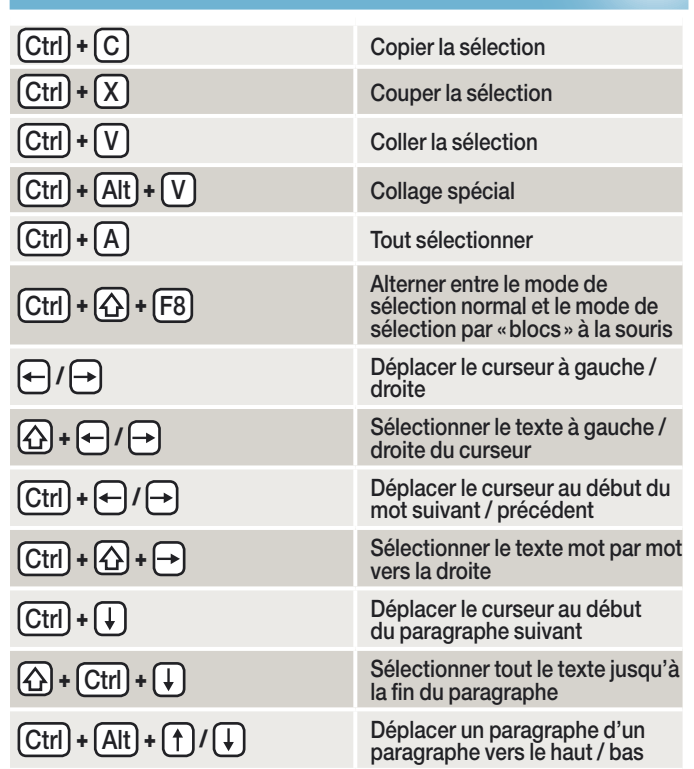

Sélectionner, copier et coller

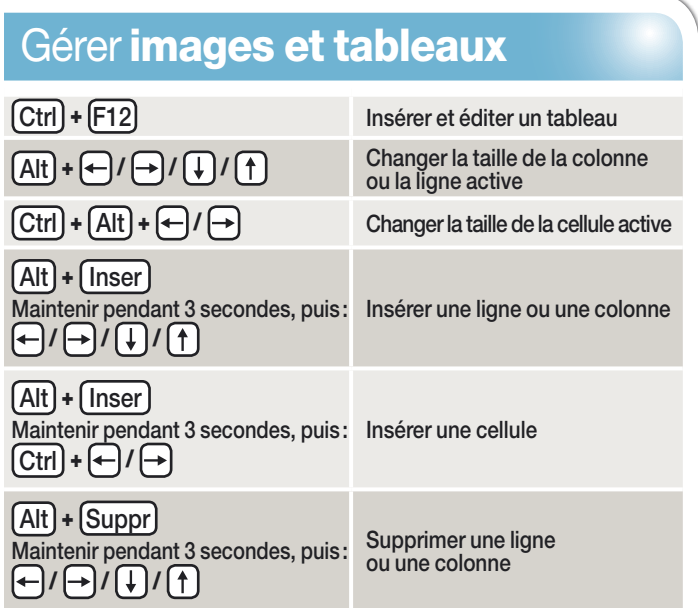

O. AXYUTINA/ISTOCKPHOTO AXYUTINA/ISTOCKPHOTC